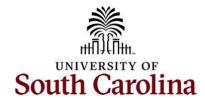

## Controller's Office – General Ledger Increases and Decreases/Debits vs. Credits

## What are the effects of debits/credits and positive/negative Peoplesoft values on my account?

Telling the difference between a debit and a credit and how it effects the bottom line can be confusing at times. The below chart is a good tool to use when creating a new journal entry to correct or record items on the GL. It also shows the effect of system generated journal entries on the GL.

| Account<br>Number | Account<br>Name | Accounting<br>Debit Effect | Accounting<br>Credit Effect | PeopleSoft JE<br>Positive Effect | PeopleSoft JE<br>Negative Effect | Intranet Signs<br>Compared to PeopleSoft |
|-------------------|-----------------|----------------------------|-----------------------------|----------------------------------|----------------------------------|------------------------------------------|
| 1xxxx             | Assets          | Increase                   | Decrease                    | Increase                         | Decrease                         | Same as PeopleSoft                       |
| 2xxxx             | Liabilities     | Decrease                   | Increase                    | Decrease                         | Increase                         | Opposite of PeopleSoft                   |
| 4xxxx             | Revenue         | Decrease                   | Increase                    | Decrease                         | Increase                         | Opposite of PeopleSoft                   |
| 5xxxx             | Expense         | Increase                   | Decrease                    | Increase                         | Decrease                         | Same as PeopleSoft                       |
| 6хххх             | Contra Expense  | Decrease                   | Increase                    | Decrease                         | Increase                         | Same as PeopleSoft                       |
| 81xxx             | Transfer In     | Decrease                   | Increase                    | Decrease                         | Increase                         | Opposite of PeopleSoft                   |
| 86xxx             | Transfer Out    | Increase                   | Decrease                    | Increase                         | Decrease                         | Same as PeopleSoft                       |

The chart shows the general accounting effect of debits/credits and the positive/negative values posting in PeopleSoft. For example, a credit/negative value increases revenue (4xxxx account codes) while a debit/positive value increases an expense account (5xxxx). The last column shows the values in the Finance Intranet, which on some occasions, are reversed when compared to PeopleSoft.